**Free photoshop cc tutorial exe download (Windows)**

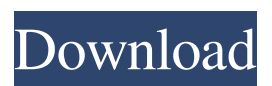

**Photoshop Tutorial Software Free Download Download For PC Latest**

The legend on the Camera Raw screen gives you some insight into what each function does, and although it may take time to figure out some of the more obscure terms, Photoshop's many layers and multiple undo/redo levels can be very powerful. Creating a document Even if your main goal is to edit an image, you must start by opening a new file. Even if you're going to change only a small section of an image, you may benefit from starting over so that you can delete extra layers and start your edits where you last left off. If you're new to Photoshop,

opening a new file is simple. In most versions of Photoshop, you click the New button on the File menu, choose the source from the drop-down menu, and then click OK. This opens a new Photoshop document. If the current document is too busy, click the Close button on the top-right corner of the window to close it. If you open a new file before saving your work, a Save As box opens and asks you to choose a file name and location. You can use this box to change the name and location of the document. PhotoShop Elements provides only the New Document option in the File menu. If you are working in the Organizer, you can select File⇒Create New. The New Document has two subheads — Step 1 and Step 2 — that you see when you open a new document. Step 1: Set up the Document If you're starting with a

completely blank canvas, you can save time by simply using Step 1. The first step is to set the size and type of document. 1. Choose Format⇒Size. The Size subhead appears, as shown in Figure 4-5. This subhead offers three options for the overall size of the image in pixels: Width and Height in inches or centimeters; or Width and Height in pixels. (Pixels are measured in the number of dots on a line of type.) If your monitor's resolution is different from the default, you can customize these two subheadings. 2. To choose an option in the Size subhead, click the down arrow. \*\*Figure 4-5:\*\* You can find the Size button in the Format panel. 3. Click the type of file to create in the dropdown menu. File types include JPEG, TIFF, PNG, GIF, or PSD (Phot

**Photoshop Tutorial Software Free Download (2022)**

You can download and install Photoshop Elements on Windows, macOS, and Linux with this article. The article also shows you how to add Photoshop Elements support to newer versions of macOS. How to Add Photoshop Elements Support to macOS Mojave We will use the software Homebrew to add Photoshop support to MacOS Mojave. All the steps assume you have Homebrew installed. Note: If you don't know how to install Homebrew on macOS Mojave, this tutorial will probably get you started. Add homebrew Visit the Homebrew website and follow the instructions there. Important! Homebrew installs a package manager. In order to install the software you have to install Homebrew which itself needs to be installed. It's really a one-stop-shop for all your development and package-management

needs. The installation process will ask you to agree to the terms and conditions, accept the

software agreement, and then install the Homebrew package manager. Just press Yes at the end to continue. Check that Homebrew is installed by launching the terminal app and typing the following command: /usr/bin/ruby -e 'puts ENV["PROGNAME"]' It should display the version of the Homebrew package manager. On my Mac it says:  $\Phi$  ? /usr/local/bin/brew Open the Terminal app on macOS Mojave. Press Command and the small arrow keys on your keyboard to scroll until you find the Terminal app and doubleclick it. You need to install Homebrew before you can install Photoshop Elements. Check that Homebrew is installed by launching the Terminal app and typing the following command: /usr/bin/ruby -e 'puts

ENV["PROGNAME"]' It should display the version of the Homebrew package manager. On my Mac it says:  $\circledR$  /usr/local/bin/brew

Install Photoshop Elements Open the Terminal app on macOS Mojave and type the following command: /usr/local/bin/brew cask install photoshop-elements It will ask you if

you want to agree to the terms and conditions, accept the software agreement, and download the latest version of Photoshop Elements from the site. Notice that it also installs the macOS Mojave app Homebrew Cask. It's a package management 05a79cecff **Photoshop Tutorial Software Free Download Crack + Full Product Key [Mac/Win]**

## **Contents**

initiator\_data\_request\_packet\_handler() sends a data request packet to the slave directly without any commands. Now we have an idea about how to construct a data request packet we can now define a function to send request directly to the device we want data from. We can use libusb to open the device and then send a request and read the response. To get more information about which endianess the device uses we need to use libusb's device capabilities. By using libusb\_get\_device\_descriptor() we can get the device descriptor. We want to know the vendor and product IDs. The vendor ID will be 0x1d40 and the product id will be 0x5257. Therefore we should use vendor ID 1d4 and

product ID 5257 in the libusb\_open() call. In libusb\_open() we need to indicate whether we want read or write access. int libusb\_open(struct libusb\_context \*ctx, struct libusb\_device\_handle \*handle, unsigned char endpoint\_number); For read operations we want "endpoint\_number" to be 0x81 and for write operations we want "endpoint\_number" to be 0x82. Therefore we write 0x81 and 0x82 to the "endpoint\_number" parameter before using libusb\_open(). Let's call this function send\_data\_request\_packet(). size\_t send\_data\_request\_packet(struct usb\_device\_printer \*usbdp, uint8\_t endpoint\_number, uint8\_t \*data, size\_t length); send\_data\_request\_packet() sends a data request packet to the device we want data from. It is similar to the command packtes sent from the computer but we can

use the endpoint number to get our data. We need to pass two parameters to the function, a "usb device printer" and an endpoint number. Because we will be sending data out of the printer this endpoint number will be 0x81. We also need to pass a pointer to the data we want to send to the device. This pointer is a void pointer because the data will be sent using data. We call the function length to tell it how much data we want to send. In the end we want to

**What's New In Photoshop Tutorial Software Free Download?**

9. There are a plethora of Photoshop filters, which can add a new dimension to any image. You can manipulate color, sharpen edges, blur images, adjust perspective, and give images a professional-looking finish. Examples of filters include Radial blur,

Gaussian blur, Lens blur, Sharpen, Posterize, Colorize, Red Eye Fix, and other fun visual effects. 10. The Gradient tool allows you to smoothly transition from one color to another. You can apply colors to textures, shapes, and areas of an image. The gradient tool is great for realistic effects and backgrounds. Examples of gradients include Brick Wall, Vertical gradient, and Horizontal gradient. 11. Adobe® Character Drawing tools are usually used for giving photographs a hand-drawn look. You can add cartoonstyle lettering, graph or vector-style lettering, and textures for backgrounds. 12. Create templates are useful for simple tasks like creating buttons and logos. You can download Photoshop templates from the Internet or you can create your own. The Tutorials and Articles page at the end of the

book describes how to do this. # ## Final Thoughts You've probably seen many digitalphotography courses now. The ones that I like best include two or three Photoshop elements, the Adobe® Photoshop® 7 video course, and the art of digital photography classes.

**System Requirements For Photoshop Tutorial Software Free Download:**

1. NVIDIA GeForce GTX 560 2. Intel Core i5-3470 3. 4GB RAM 4. 20GB of free space 5. DirectX 11 Compatible Note: Unlike our previous chapter, this one is not fully completed and released. This chapter will be updated as the development progresses. Chapter 3 - MapleStory - War Chapter 3: War is now open for public beta testing. Chapter 3 is MapleStory's first major chapter that is focused entirely on war, but also greatly expands the

<https://dermazone.net/2022/07/01/dry-ink-free-download-make-is-more/>

<http://rastadream.com/?p=24682> [https://infraovensculinary.com/wp](https://infraovensculinary.com/wp-content/uploads/2022/07/Direct_Link_For_Adobe_Photoshop_Elements_2020_Cant_Install-1.pdf)[content/uploads/2022/07/Direct\\_Link\\_For\\_Adobe\\_Photoshop\\_Elements\\_2020\\_Cant\\_Install-1.pdf](https://infraovensculinary.com/wp-content/uploads/2022/07/Direct_Link_For_Adobe_Photoshop_Elements_2020_Cant_Install-1.pdf) <https://biodashofficial.com/download-adobe-photoshop-cs4-crack-zip/> <http://goldeneagleauction.com/?p=43149> <https://nisharma.com/18100-2/> [https://gretchenscannon.com/wp](https://gretchenscannon.com/wp-content/uploads/2022/07/Save_the_date_Photoshop_design_Templates_for_PowerPoint_tutorial.pdf)[content/uploads/2022/07/Save\\_the\\_date\\_Photoshop\\_design\\_Templates\\_for\\_PowerPoint\\_tutorial.pdf](https://gretchenscannon.com/wp-content/uploads/2022/07/Save_the_date_Photoshop_design_Templates_for_PowerPoint_tutorial.pdf) <https://www.arunachalreflector.com/2022/07/01/adobe-photoshop-cs5-express/> <http://epicphotosbyjohn.com/?p=16036> [https://kendamahouse.com/wp-content/uploads/2022/07/photoshop\\_nature\\_psd\\_file\\_free\\_download.pdf](https://kendamahouse.com/wp-content/uploads/2022/07/photoshop_nature_psd_file_free_download.pdf) <https://pascanastudio.com/adobe-photoshop-cracked/> <https://mysterious-river-84443.herokuapp.com/pacfar.pdf> [https://gameurnews.fr/upload/files/2022/07/WucMvSmbnJnndWftwJlQ\\_01\\_8fdda6e702003a37cb566411e71e71a3\\_file.pdf](https://gameurnews.fr/upload/files/2022/07/WucMvSmbnJnndWftwJlQ_01_8fdda6e702003a37cb566411e71e71a3_file.pdf)

<https://cambodiaonlinemarket.com/23-free-photoshop-actions-for-2020-make-it-script-free-action-photoshop/> <http://powervapes.net/download-adobe-photoshop-express-2018-crack/> <https://www.aulavirtual.icaf.cl/blog/index.php?entryid=2363> <https://adhicitysentulbogor.com/install-and-use-adobe-photoshop-elements-7/> <http://iptvpascher.com/?p=24818> [https://rastadream.com/wp-content/uploads/2022/07/Download\\_15\\_Photoshop\\_Paint\\_Brushes\\_\\_3233\\_Free\\_Downloads.pdf](https://rastadream.com/wp-content/uploads/2022/07/Download_15_Photoshop_Paint_Brushes__3233_Free_Downloads.pdf)

<https://www.voyavel.it/1200-free-custom-photoshop-shapes/>